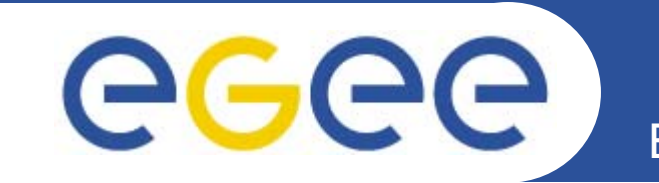

### Enabling Grids for E-sciencE

## **Glexec overview**

*Gerben Venekamp NIKHEF*

**www.eu-egee.org**

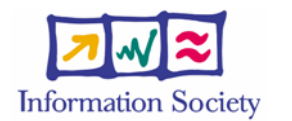

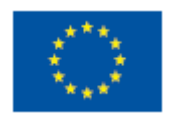

INFSO-RI-508833

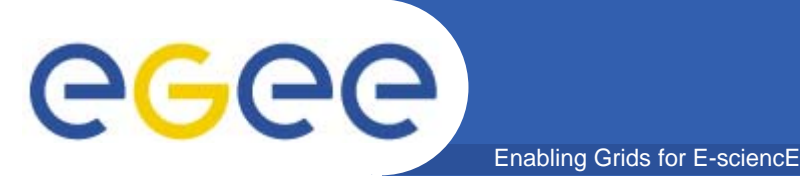

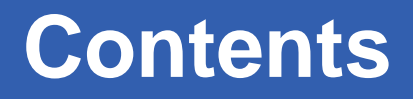

- $\bullet$ **Isolation/sandboxing components**
- $\bullet$ **Why do we need glexec (and gsexec)?**
- $\bullet$ **How does glexec fit in the gLite architecture?**
- $\bullet$ **Comparison between glexec and gsexec**
- $\bullet$ **How can glexec be invoked?**
- $\bullet$ **Status**

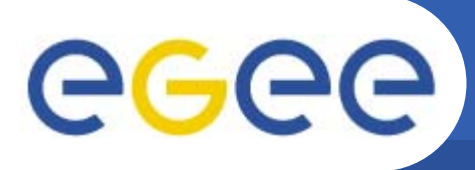

- $\bullet$  **Roadmap**
	- virtualization of resources (VM) *or* assigning of local credentials
	- $-$  should be transparent for the user

- **EGEE-I Architecture**
	- only based on credential mapping (although VM solution is coming close!)
	- do as little as possible with 'root' privileges: "suexec" wrapper functionality is needed.
	- minimizing local management: poolaccounts & poolgroups
	- credential mapping and manipulation: LCMAPS
	- management capabilities on these accounts: WorkSpace Service (WSS)

# **LCMAPS and the WSS in gLite-1**

Enabling Grids for E-sciencE

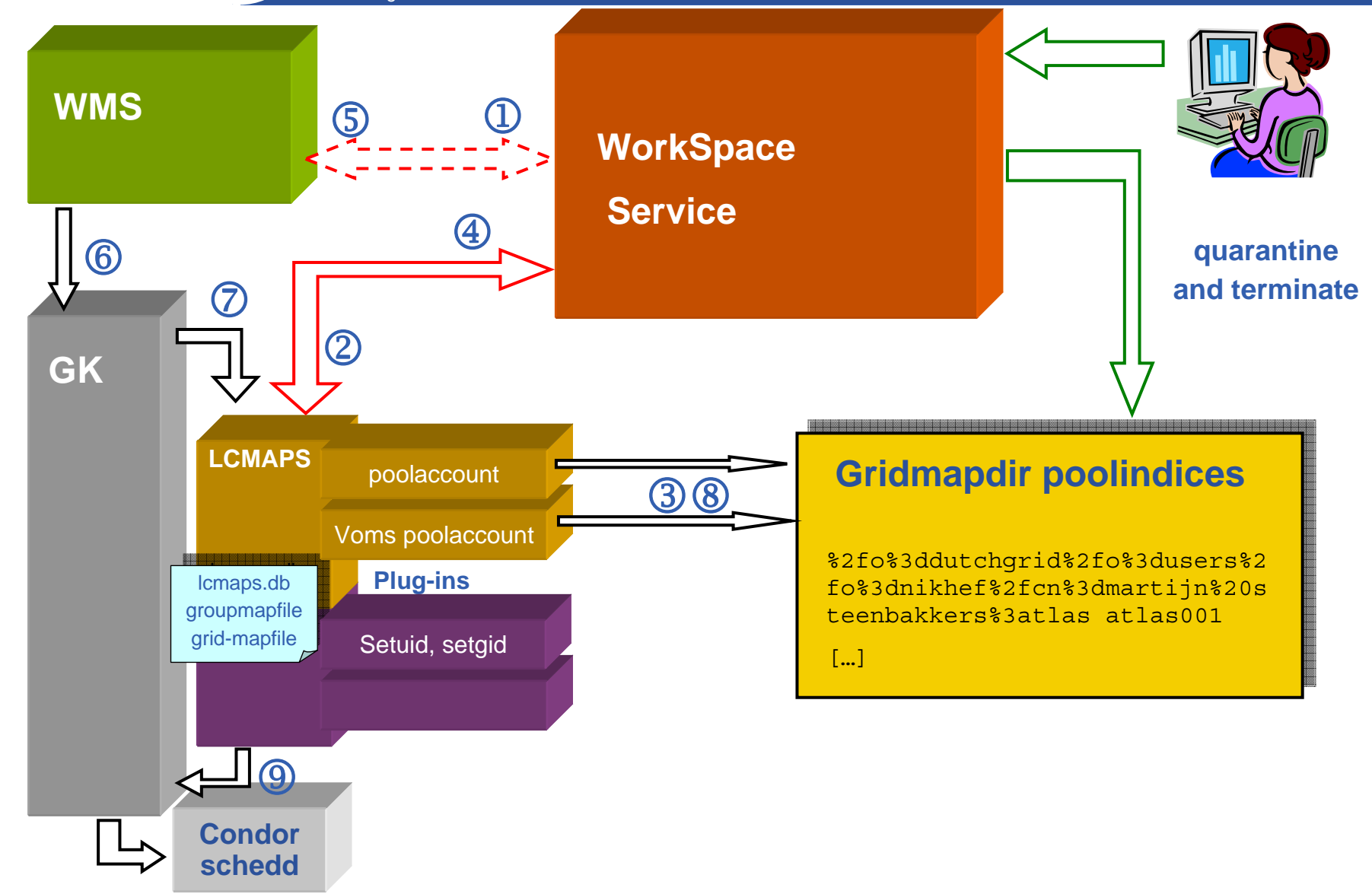

eeee

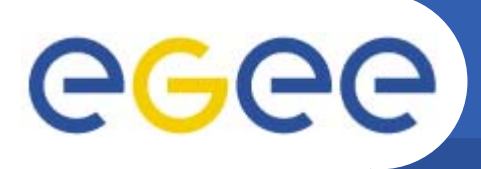

 $\bullet$ **Do as little as possible with 'root' privileges**

- $\bullet$  **Allow** *VO-services* **to use (pool)accounts for each user job**
- • **In- and outgoing pipes, file descriptors should be preserved as much as possible.**
- $\bullet$  **Should be usable by C/C++ and java services: program executable.**
- **Sites should still be able to control the access to their resources**
- $\bullet$  **Apache's suEXEC fulfills many of these requirements**
	- Safe code, has proven itself
	- Works with apache
	- 2 clones from apache's suEXEC: gsexec (part of gridsite) and glexec (part of gLite)

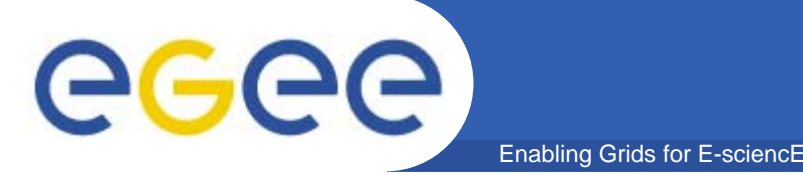

### **Thin layer with root privileges will replace gatekeeper**

- $\bullet$  **Intended for identity-switching services:**
	- –*condor, gridsite, globus gram, cream.*
- **Internal**
	- Uses LCMAPS/Workspace service as credential mapping mechanism
	- Executes the requested command with local credentials
- **External interface**
	- Should be usable by C, java (, perl?) services: program executable.
	- A (user) credential should be passed to *suexec.*
	- In- and outgoing pipes, file descriptors should be preserved as much as possible.

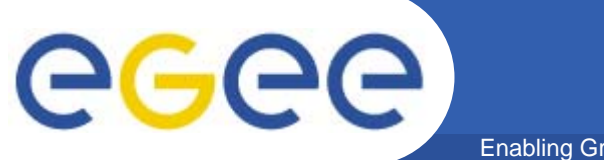

### **Scenario I: Apache**

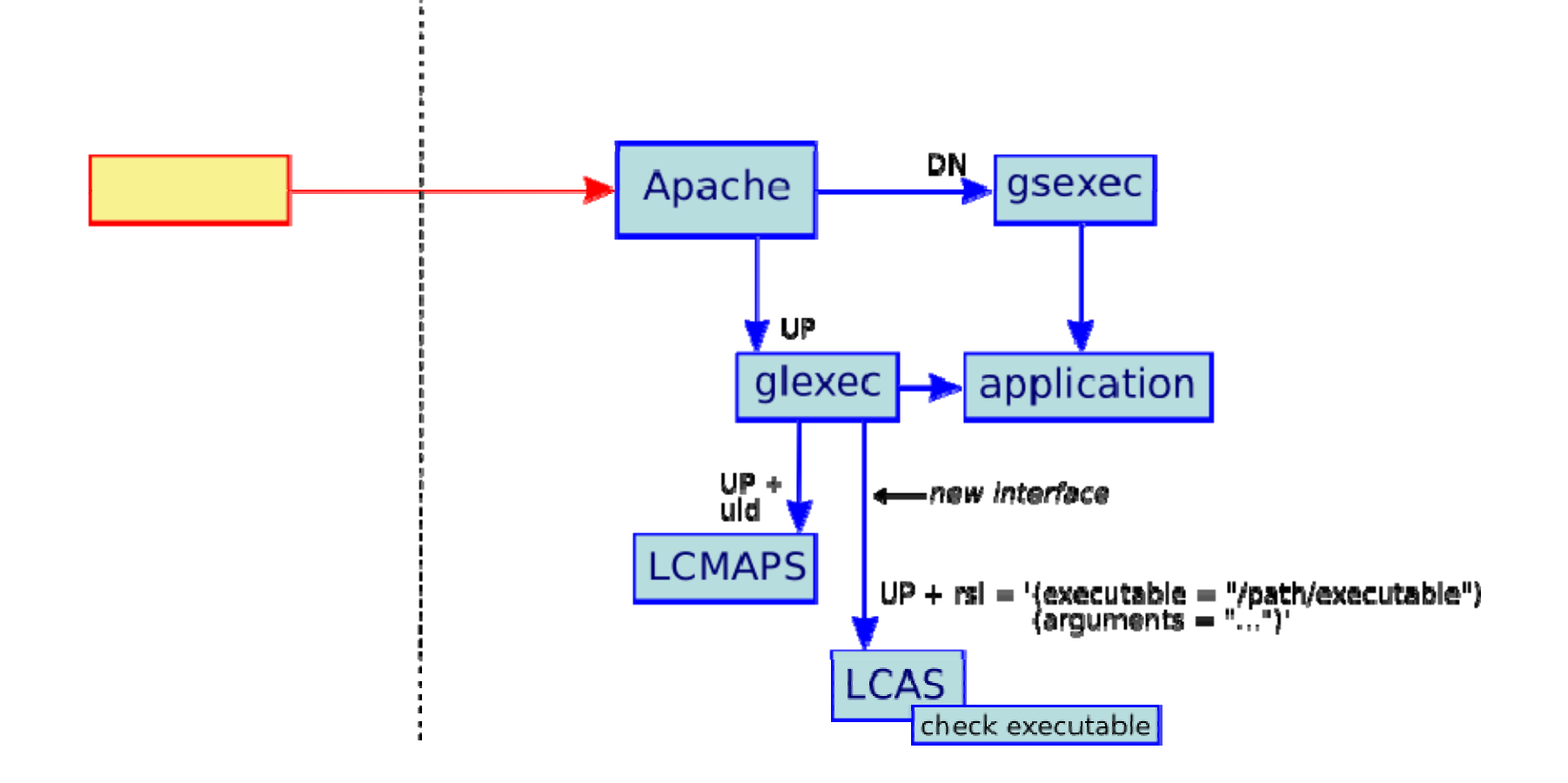

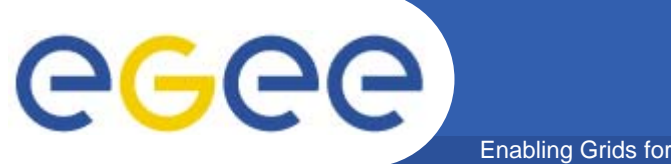

### **Scenario II: Cream**

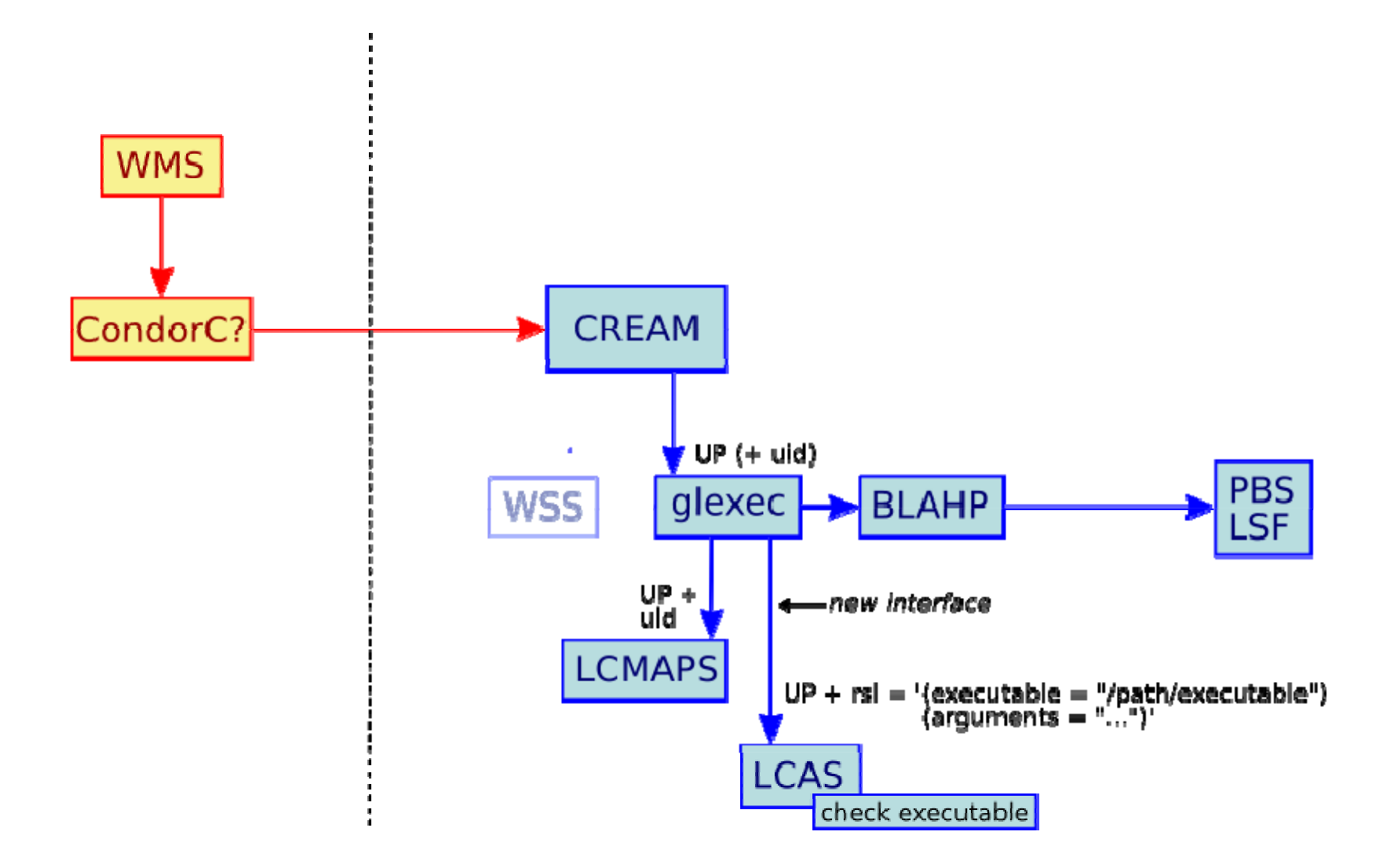

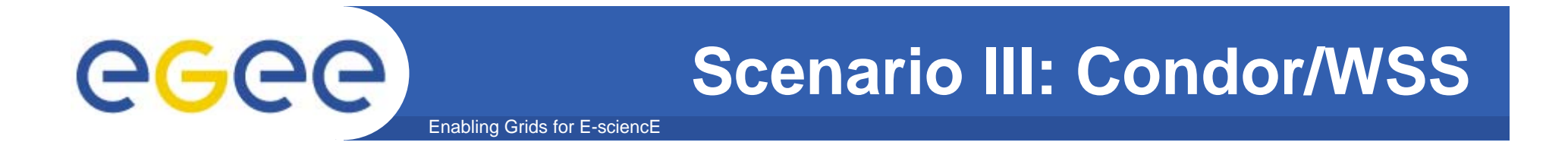

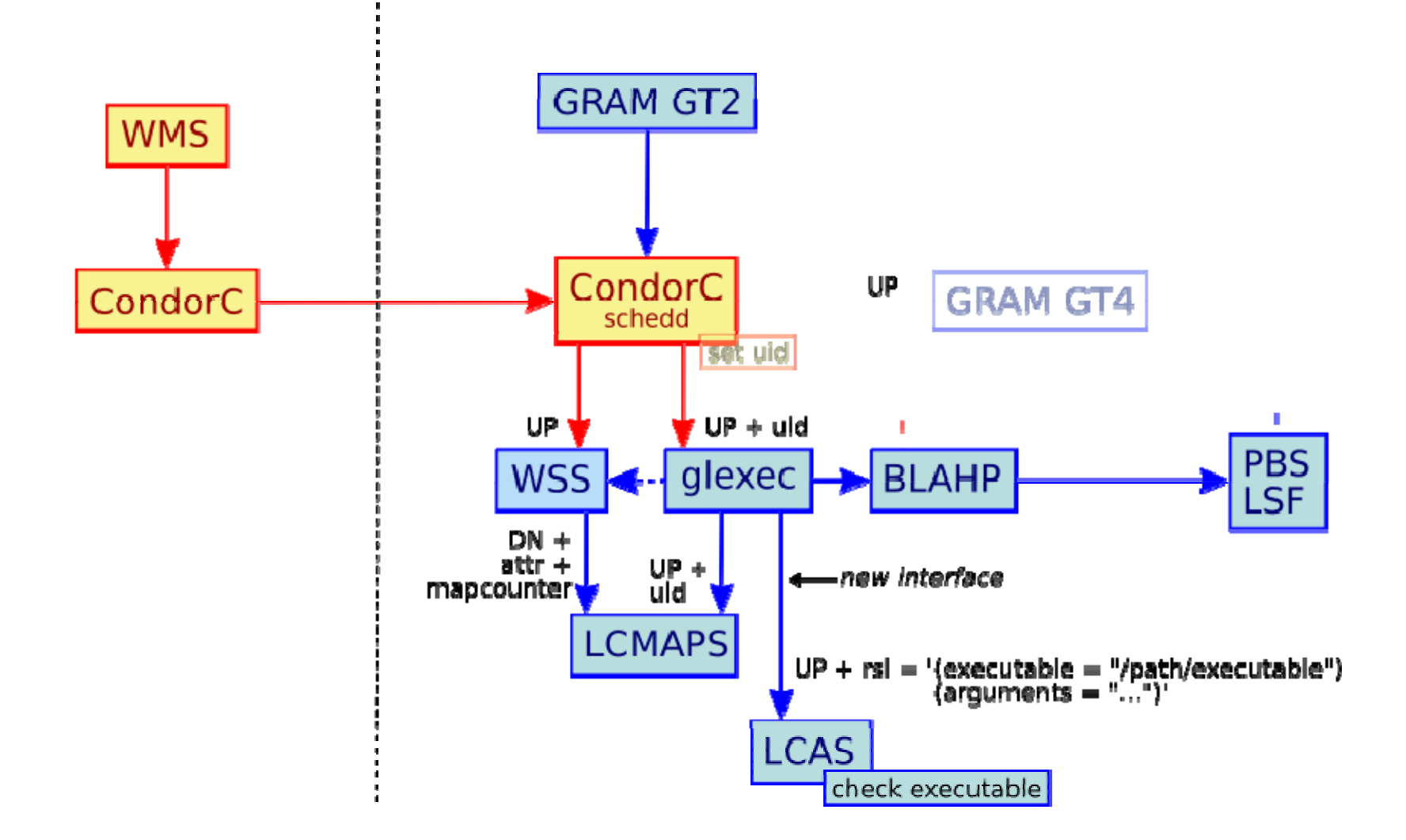

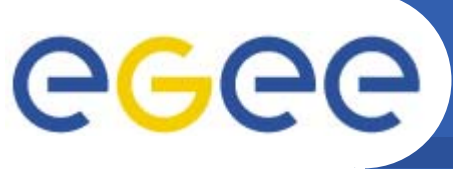

## **gsexec 'versus' glexec**

Enabling Grids for E-sciencE

#### **Glexec**

- **Can be used by VO services**
- **Input: user proxy, executable + args**
- **Optional input in "verify" mode: uid, gid**
- **Uses LCAS to**
	- check the user ban/white list
	- verify the user proxy (validity, lifetime, full/limited, CRL)
	- Hold the executable against a whitelist.
- **Uses LCMAPS to do the account mapping**
	- Dry-run is used in "verify" mode
- • **Copies and chowns the delegated user proxy**
- **Code in org.glite.security.glexec**

#### **Gsexec**

•

 **Only for site-controlled services Input: user DN, executable + args Uses traditional (non-VOMS, DNbased) poolaccount mapping Code resides in org.gridsite.core Not very configurable (on purpose)**

### Glexec (cont'd)

- •More configuration options
- • Includes fork() wrapper library
	- returns the pid to the calling application
	- C api

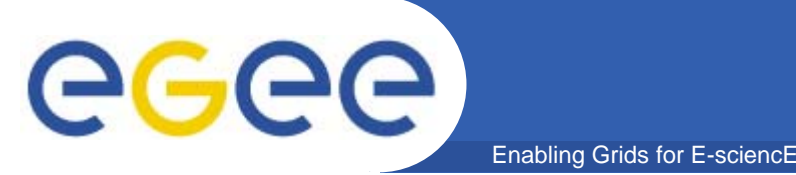

**Two run-modes depending on setuid bit settings:**

*1. glexec* **is setuid-root: setuid()/setgid() to local user in**  *glexec* **code and execute the program**

**-r-s--x--- 1 root apache /usr/sbin/glexec**

### **In the next release:**

*1. glexec* **runs as special user:** *glexec* **uses** *sudo* **for identity switching and program execution:**

**-r-s--x--- 1 glexec glexec /opt/glite/sbin/glexec**

- П *sudo* preserves only stdin, stdout, stderr
- $\blacksquare$  *sudo* can be configured to allow the user "**glexec"** to run a predefined set of programs (**blahp, qsub**)

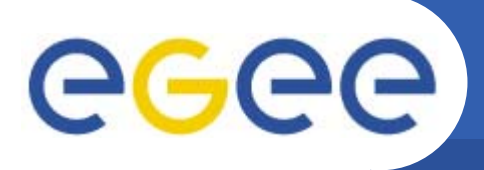

- $\bullet$  **Environment variables to be set before calling glexec**
	- GLEXEC\_MODE:

- "lcmaps\_verify\_account": glexec <uid> <gid> <command+args>
- "lcmaps\_get\_account": glexec <command+args>
- SSL\_CLIENT\_CERT and SSL\_CLIENT\_CERT\_<n>: PEMencoded strings containing the proxy cert and chain components.
- GLEXEC\_SOURCE\_PROXY: location of the (delegated) proxy to be used by the user job..
- GLEXEC\_TARGET\_PROXY: location where the proxy should be copied to. If not specified ~/.glexec/proxy is used.
- GLEXEC\_ID (optional): unique job id to be used as an index for the jobrepository:
- $\bullet$ **All other environment variables are cleared**

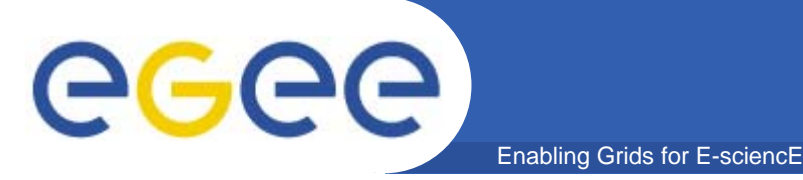

## **Usage of** *glexec* **(3)**

### **Configuration:**

- • **At compilation time the default defines in the apache headers (/usr/include/httpd/\*.h) are overridden by glexec.h**
	- Contains at the moment hardcoded locations of lcas and lcmaps config files
	- Next version will use a configuration file instead.
- $\bullet$  **lcas and lcmaps use the following config files:**
	- **/opt/glite/etc/lcas/lcas-glexec.db**
	- **/opt/glite/etc/lcmaps/lcmaps-glexec.db**

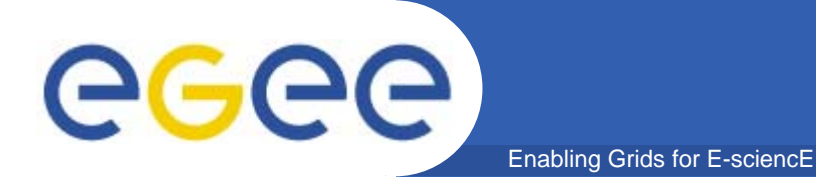

## **Usage of** *glexec* **(4)**

 $\bullet$ **Fork wrapper C api:**

```
typedef struct { 
  char *target_user;
  char *target_group;
  char *command; } glexec args t;
pid_t glexec_fork(glexec_args_t *args);
```
 $\bullet$ **Forks off the user process and returns the process id**

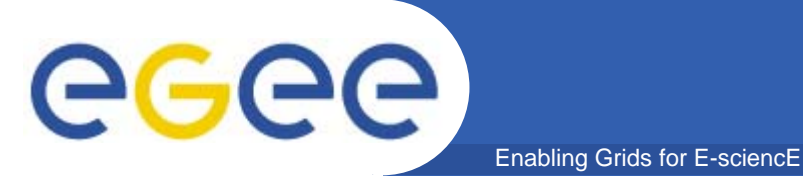

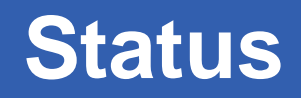

### **Status**

- $\bullet$ **gsexec available in gridsite version 1.1.14**
- $\bullet$  *glexec***:**
	- waiting for bugs in lcmaps to be fixed and the proxy verification plugin.
	- –Needs further debugging and testing

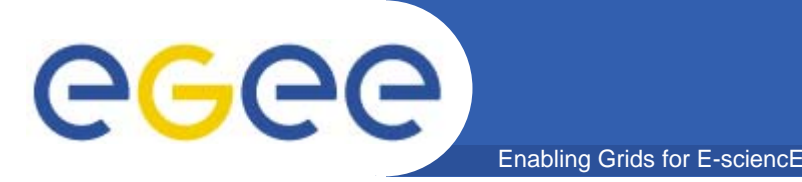

- $\bullet$ **Integration on prototype with CREAM and Condor**
- $\bullet$  **Replace callouts to LCAS and LCMAPS by a callout to Workspace service (a.k.a. the full scenario).**
	- Workspace bind service
- $\bullet$ **Use of sudo**
- $\bullet$ **Use of a glexec configuration file**
- $\bullet$  **Interoperability: use the common standardized authZ/mapping callout interface (OSG collaboration)**

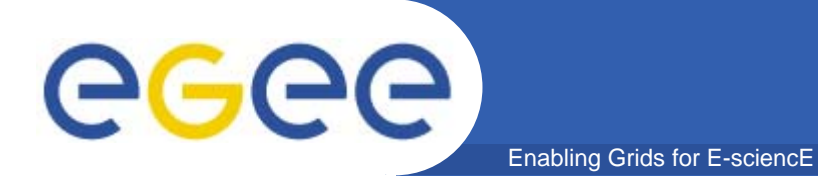

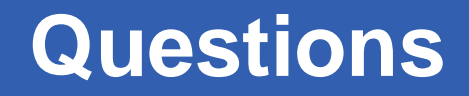

 $\bullet$ **Questions?**

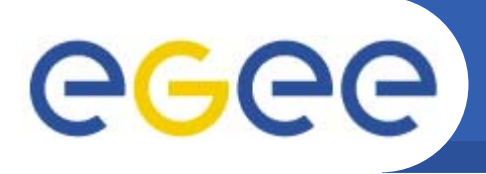

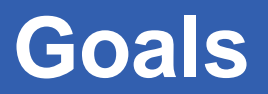

#### •**Generic access control to services**

- Authentication
- Authorization
- –for legacy applications & file access, networks, …
- $\bullet$ **Sites are always in control of their resources**
- $\bullet$ **Flexibility, scalability**
- •**Allow for central control in a site**
- $\bullet$ **Converge to a single policy format**
- $\bullet$ **Standardization of configuration**
- $\bullet$  **Address requirements from NA4, SAAA-RG, and others (incorporated in MJRA3.1 "user requirements")**

**Workspace Service and LCMAPS** egee)

**Workspace Service (WSS) is part of GT4-core and in gLite-1 (preview)**

– *Account creation and account management*

- $\bullet$ **Provides lifetime management and** *will* **provide quota management**
- • **Account clean-up mechanism:**
	- Possibility to put account in quarantine first
	- Example clean-up script provided
- $\bullet$ **Access control to Workspace Service based on DN and VOMS attr.**
- • **Access control to account**
	- Currently based on DN
	- Will provide ACLs on VOMS attributes (?)
- $\bullet$  **Support of poolaccounts**
	- Clean-up of poolaccounts
	- Uses LCMAPS as a back-end to manage gridmapdir (poolindex)

# **LCMAPS and the WSS in gLite-1**

Enabling Grids for E-sciencE

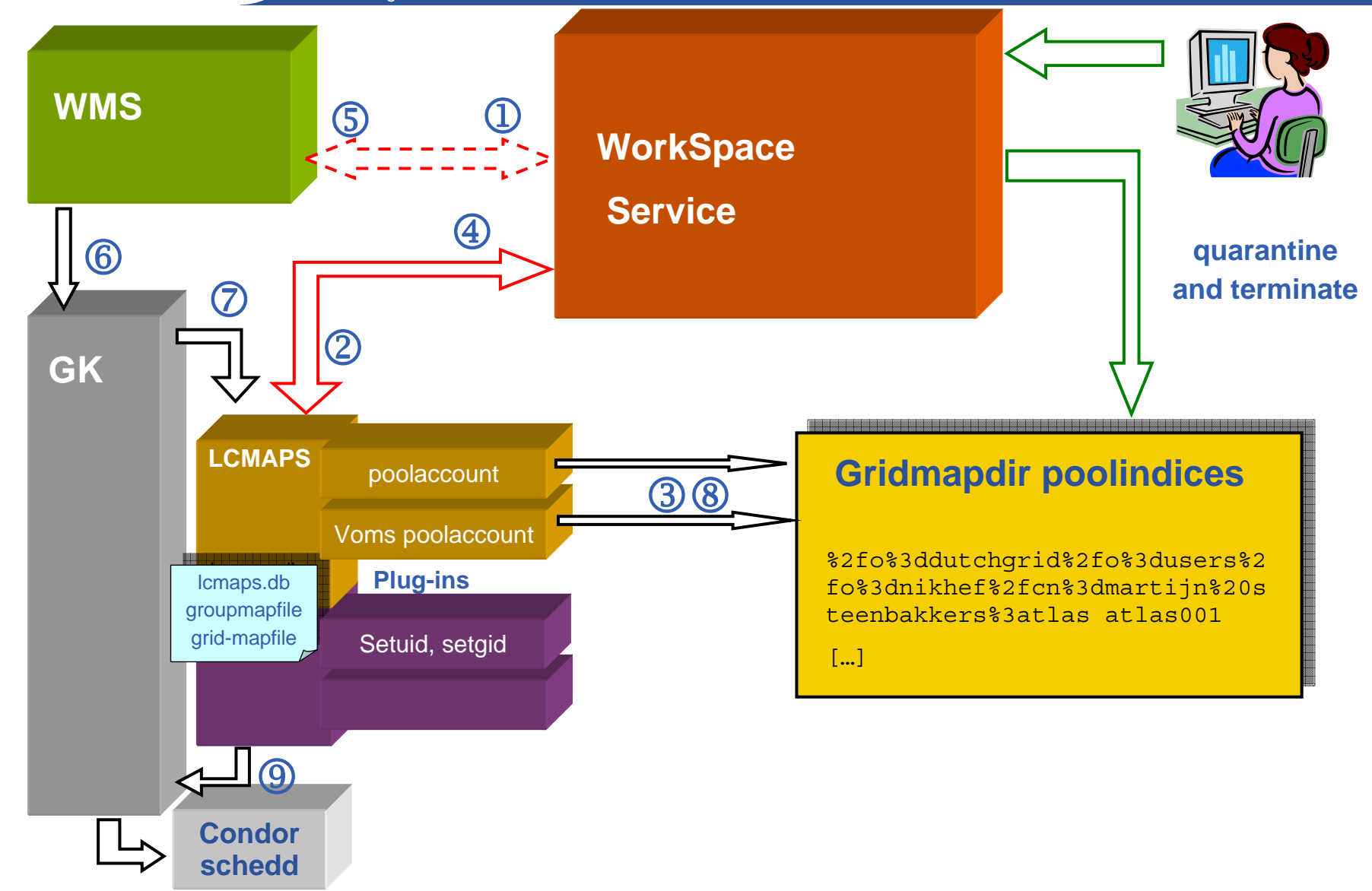

eeee